## T.C. SAĞLIK BAKANLIĞI TÜRKİYE KAMU HASTANELERİ KURUMU Ağrı İli Kamu Hastaneleri Birliği Genel Sekreterliği Patnos ilçe Devlet Hastanesi

KONU HASTANEMIZIN İHTİYACI OLANKART BASKI MODÜLÜ ALIM IŞI

SAYIN ............................................................................................

Hastanemizin ihtiyacı olan aşağıda özellikleri yazılı malzemeler 4734 sayılı Kamu İhale Kanunu'nun 22/D maddesi gereğince doğrudan temin usulü ile satın alınacaktır.

Teklif verecek firmaların aşağıda yazılı hususlar doğrultusunda tekliflerini idaremizin satın alma bölümüne getirmeleri rica olunur.

## **TEKLİF MEKTUBU**

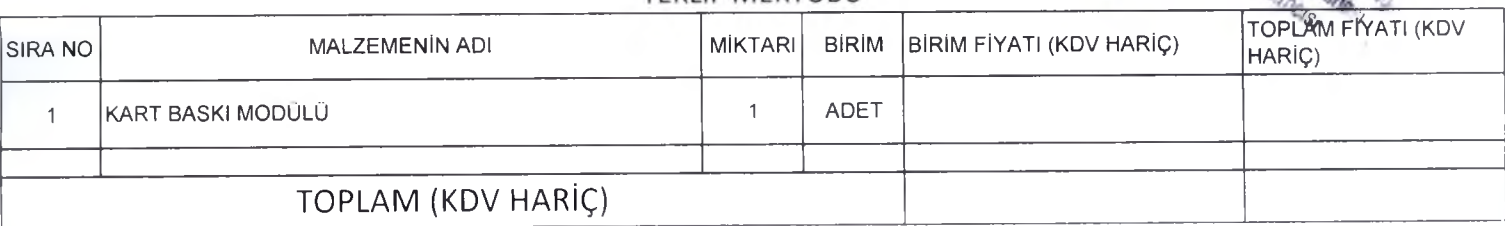

1 EKSİK DOLDURULAN, ÜZERİNDE KAZINTI, SİLİNTİ VE DÜZELTME YAPILAN TEKLİFLER DEĞERLENDİRİLMEYE ALINMAYACAKTIR.

2 TEKLİFLERİN EN GEÇ 10.11.2016 CUMA GÜNÜ SAAT 14:00'A KADAR SATIN ALMA MÜDÜRLÜĞÜ'NE VE GÖREVLİLERİNE VERİLMESİ GEREKMEKTEDİR.

- 3 TEKLİFE İŞİN VERGİ, SİGORTA, NAKLİYE VE DİĞER GİDERLERİ DAHİLDİR.
- 4 TEKLİFLER ( RAKAM VE YAZI İLE ) KDV HARİÇ TL OLARAK DÜZENLENECEKTİR.
- EKSİK OLAN, TARİHİ OLMAYAN, İSTENİLEN ÜRÜNLERİN KATALOG NUMARASI VE TESLİMAT SÜRESİ BELİRTİLMEYEN TEKLİF MEKTUPLARI DEĞERLENDİRMEYE 5 5 ALINMAYACAKTIR.
- 6 FAX İLE GÖNDERİLEN TEKLİFLERİN BİLAHARE ASILLARI GELECEKTİR. ASILLARI İDAREYE ULAŞMAYAN TEKLİFLER GEÇERSİZ SAYILACAKTIR.
- 7 NUM UNE İSTENİLDİĞİ TAKDİRDE TEKLİF MEKTUBU İLE BİRLİKTE NUM UNE GETİRİLECEKTİR.
- 8 TEKLİF EDİLEN FİYATLARIN GEÇERLİLİĞİ (OPSİYON) TEKLİF TARİHİNDEN İTİBAREN EN AZ 30 GÜN ALACAKTIR.
- 9 TEKLİF EDİLEN MALZEMELER EN GEÇ BİR HAFTA İÇERİSİNDE HASTANEMİZ SARF DEPOSUNA TESLİM EDİLMELİ.

PATNOS İLÇE DEVLET HASTANESİ SATINALMA BİRİMİ TELEFON: 0472 616 15S6 -1184 FAX: 0472 616 1168 E-MAİL: [patnosdh@hotmail.com](mailto:patnosdh@hotmail.com)

*X*

08.11.2017

## **KART BASKI MODÜLÜ TEKNİK ŞARTNAMESİ**

- 1. En az 512 MB RAM (1GB tavsiye edilir. ) ve Pentium mikro-işlemci
- 2. Microsoft Windows XP,Windows Vista,Windows 7,Windows 8 ya da Windows 10 işletim sistemi
- 3. Yüklenebilir resim max. Boyutu: 250 Kb olmalıdır.
- 4. Maksimum yüklenebilir resim çözünürlüğü 800\*800pxolmalıdır
- 5. Fotoğraf uzantısı .jpg(jgp/jpeg) olmalıdır.
- 6. Tasarım panelinde manuel eklemelerde (.jpg,png,bmp,ico,wmf,emf) olmalıdır.
- 7. Fare ya da başka bir Windows uyumlu işaretleme aygıtı.
- 8. CD-ROM veya Usb Disk
- 9. Yazılım lisans anahtarı alınarak aktifleştirilmeli.
- 10. Kart yazıcı bağlı olduğu sürece yazdırma desteği.
- 11. Uzaktan destek programı ile entegre çalışarak online destek servisinden yardım alma imkanı.

is mail RAYA